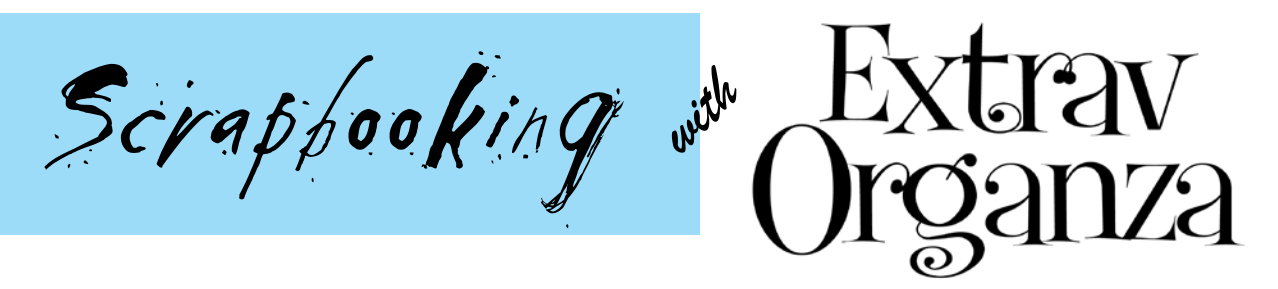

ExtravOrganza is a semi-transparent silk organza fabric sheet that is paper backed to run through an inkjet printer or inkjet copier. It is a must have for any scrapbooker. Extremely versatile there are lots of ways to use ExtravOrganza to enhance any scrapbook page. Print transparent images for interesting effects. Create personalized text overlays. Weave ribbons of your words and thoughts. The sheer fabric works beautifully for any layering technique! Fringe the edges and you have a totally unique look for any scrapbook page!

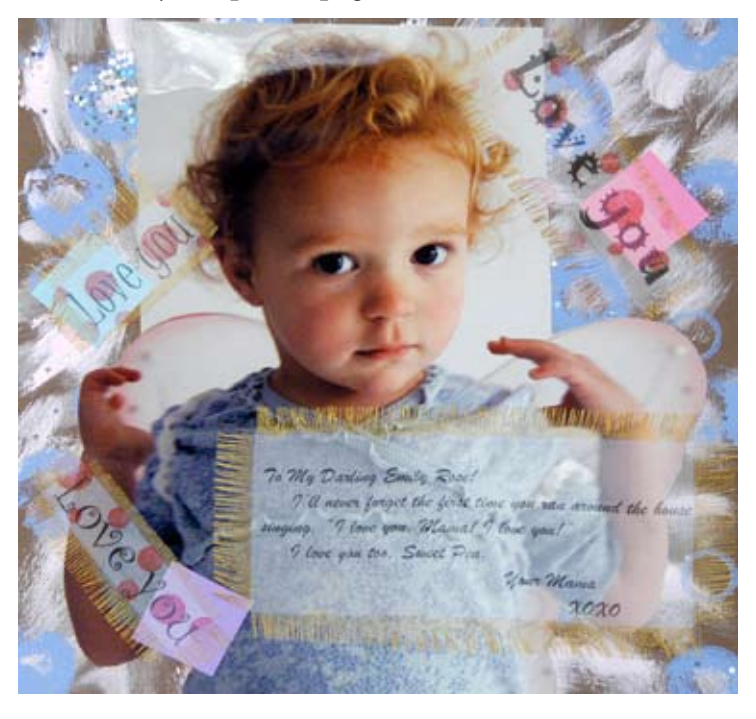

## **"Love you" Scrapbook Page**

## Supplies:

Jacquard's ExtravOrganza Sherrill's Sorbets (Blueberry, Watermelon) Pearl Ex Stamp Pad (Two-Tone Gold/Red) Pearl Ex Stamp Pad Re-Inker (Gold) or Lumiere (Gold) Scrapbook paper Enlarged photo Dots stamp (Hot Potatoes) Inkjet printer Scissors Vellum tape Small paint brush Sponge

## **Directions:**

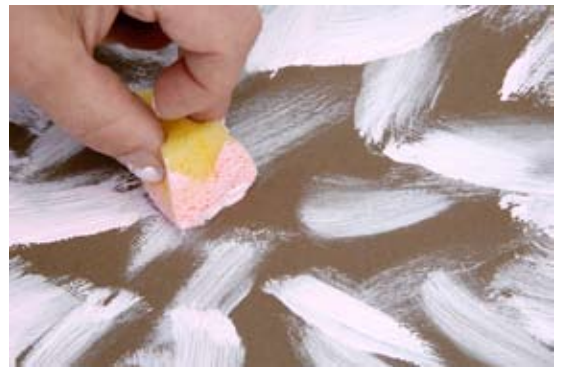

1. Using a sponge and the Sherrill's Sorbet Watermelon, wipe some of the paint randomly over the scrapbook paper.

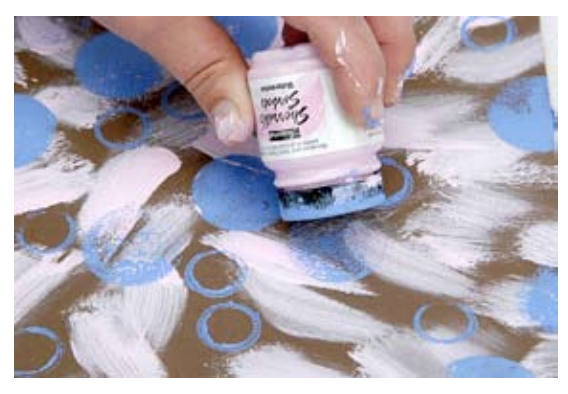

2. Dab some of the Sherrill's Sorbet Blueberry onto the bottom of the paint jar. Use the paint jar like a stamp and randomly make a pattern over the Watermelon paint. Set aside to dry.

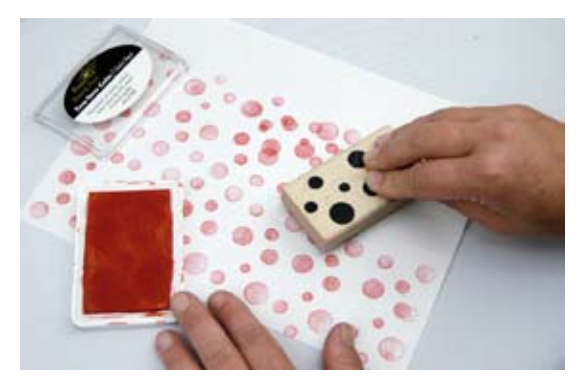

3. While the paper is drying, stamp onto the ExtravOrganza using the Dots stamp and the Pearl Ex Stamp Pad. Let dry.

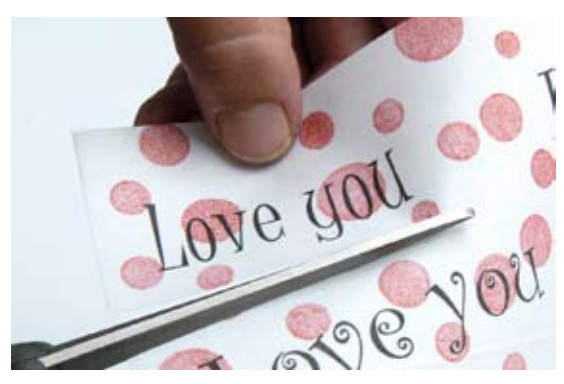

5. Cut to the size you want, being sure to leave enough to fringe the edges.

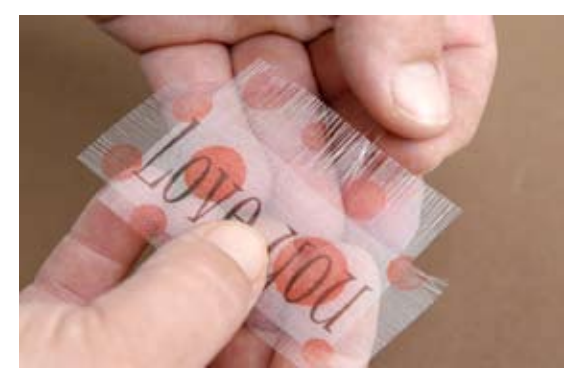

7. Fringe the edges of the organza. If desired, paint the fringe edges with the Pearl Ex Stamp Pad Re-Inker or Lumiere. Let dry.

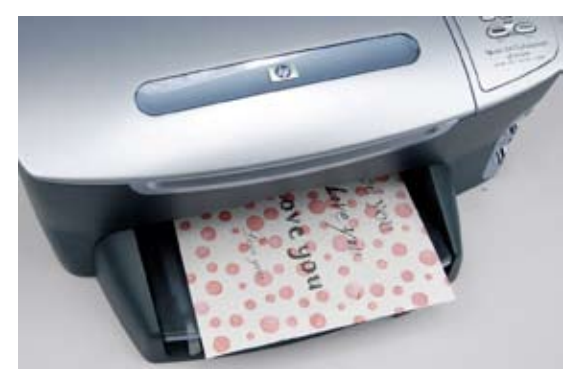

4. On the computer, experiment with different fonts and words that you would like to use on your page. Run some plain paper tests to make sure you like the size and look. Print the ExtravOrganza with the text.

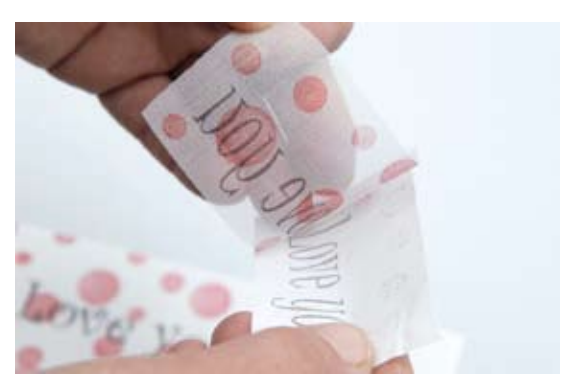

6. Peel the fabric from the paper backing.

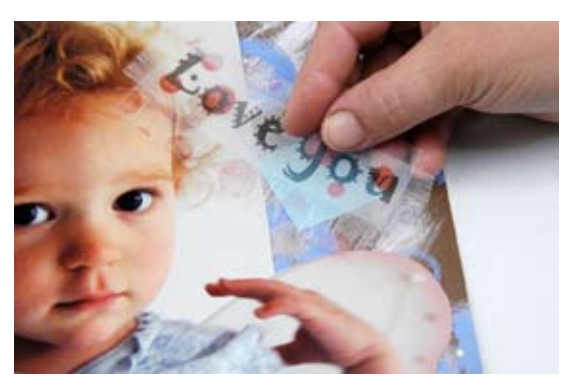

- 8. Attach photo to scrapbook page.
- 9. Attach ExtravOrganza over the page and photo using vellum tape.

## **Other techniques to try:**

- --Cut slits in the paper and weave text ribbons through the page.
- --Print a photograph image instead of text and lay it over patterned paper.
- --Make ExtravOrganza frames using clip art.
- --Sew ExtravOrganza onto a page to create transparent pockets.